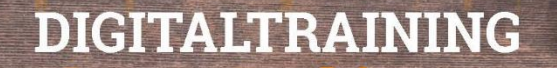

## **Linkliste zum Vortrag "Künstliche Intelligenz 2024"**

Wenn Sie sich über KI informieren möchten, kann ich folgende Seiten empfehlen:

- Ausgezeichnetes Erklär-Video (Englisch, 18 Minuten; auch für SchülerInnen): "Generative AI in a nutshell" <https://www.youtube.com/watch?v=2IK3DFHRFfw>
- Sehr umfangreicher Online-Kurs der Uni Helsinki: "The Elements of Al" (auf Deutsch),<https://www.elementsofai.de/>
- Unbedingt empfehlenswert: Erklär-Video auch über die ethischen Aspekte von KI "The AI dilemma" (Englisch, 45 Minuten) des "Center for Humane Technology": <https://www.youtube.com/watch?v=xoVJKj8lcNQ>
- Themenbereich "Künstliche Intelligenz" von Klicksafe: <https://www.klicksafe.de/kuenstliche-intelligenz> dort auch speziell Informationen für Eltern: [https://www.klicksafe.de/news/was-sollten-eltern](https://www.klicksafe.de/news/was-sollten-eltern-ueber-kuenstliche-intelligenz-wissen)[ueber-kuenstliche-intelligenz-wissen](https://www.klicksafe.de/news/was-sollten-eltern-ueber-kuenstliche-intelligenz-wissen)
- KI-Schatzkammer für Lehrkräfte: Der "ChatGPT-Guide für Lehrkräfte" von Manuel Flick: [https://manuelflick.notion.site/Der-ChatGPT-Guide-f-r-Lehrkr-fte-](https://manuelflick.notion.site/Der-ChatGPT-Guide-f-r-Lehrkr-fte-76737e0c39784fc0bb610eb9dab1d541)[76737e0c39784fc0bb610eb9dab1d541](https://manuelflick.notion.site/Der-ChatGPT-Guide-f-r-Lehrkr-fte-76737e0c39784fc0bb610eb9dab1d541)
- Schon mal die Zukunft von KI Videos ansehen auf <https://openai.com/index/sora/> (kann leider noch nicht selbst genutzt werden)
- Leaderboard: Welches KI-Modell ist derzeit das beste? <https://huggingface.co/spaces/lmsys/chatbot-arena-leaderboard>

Zum Selbst-KI-Ausprobieren empfehlen sich darüber hinaus (am besten, man legt sich vorher für die nötigen Logins bei KI-Tools eine "Wegwerf-Email-Adresse" zu):

- KI-Chatbot (natürlich…) ChatGPT: [https://chat.openai.com/auth/login,](https://chat.openai.com/auth/login) alternativ auch per Smartphone-App mit Sprach-Modus (rechts unten auf Kopfhörer-Symbol tippen)
- KI-Bildgenerator Bing Image Creator:<https://www.bing.com/images/create>
- KI-Zeichnen mit Nvidia Canvas:<https://www.nvidia.com/en-gb/studio/canvas/>
- KI-Stimmerzeugung mit ElevenLabs:<https://elevenlabs.io/> oder Play HT <https://play.ht/>
- Videos per KI lippensynchron in andere Sprachen übersetzen mit HeygenLabs:<https://www.heygen.com/video-translation>
- Völlig neue KI-Musik per Prompt generieren mit Udio:<https://www.udio.com/>
- Hilfe beim wissenschaftlichen Arbeiten mit [www.perplexity.ai](http://www.perplexity.ai/) (Chatbot mit Zugriff zum Internet, der Quellen angibt) und <https://www.connectedpapers.com/> (wissenschaftliche Artikel zu einem bestimmten Thema finden)

Vielen Dank für Ihre Teilnahme und viel Spaß beim Lernen und Ausprobieren!